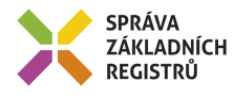

# Popis eGON služby E250p - ruianCtiPrvekStavebniObjekt2

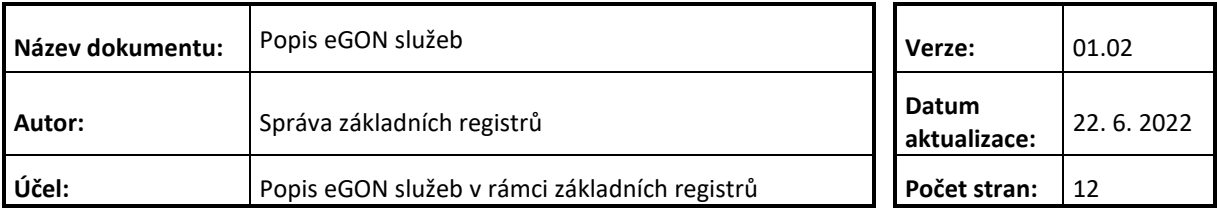

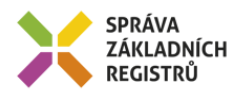

## **Obsah**

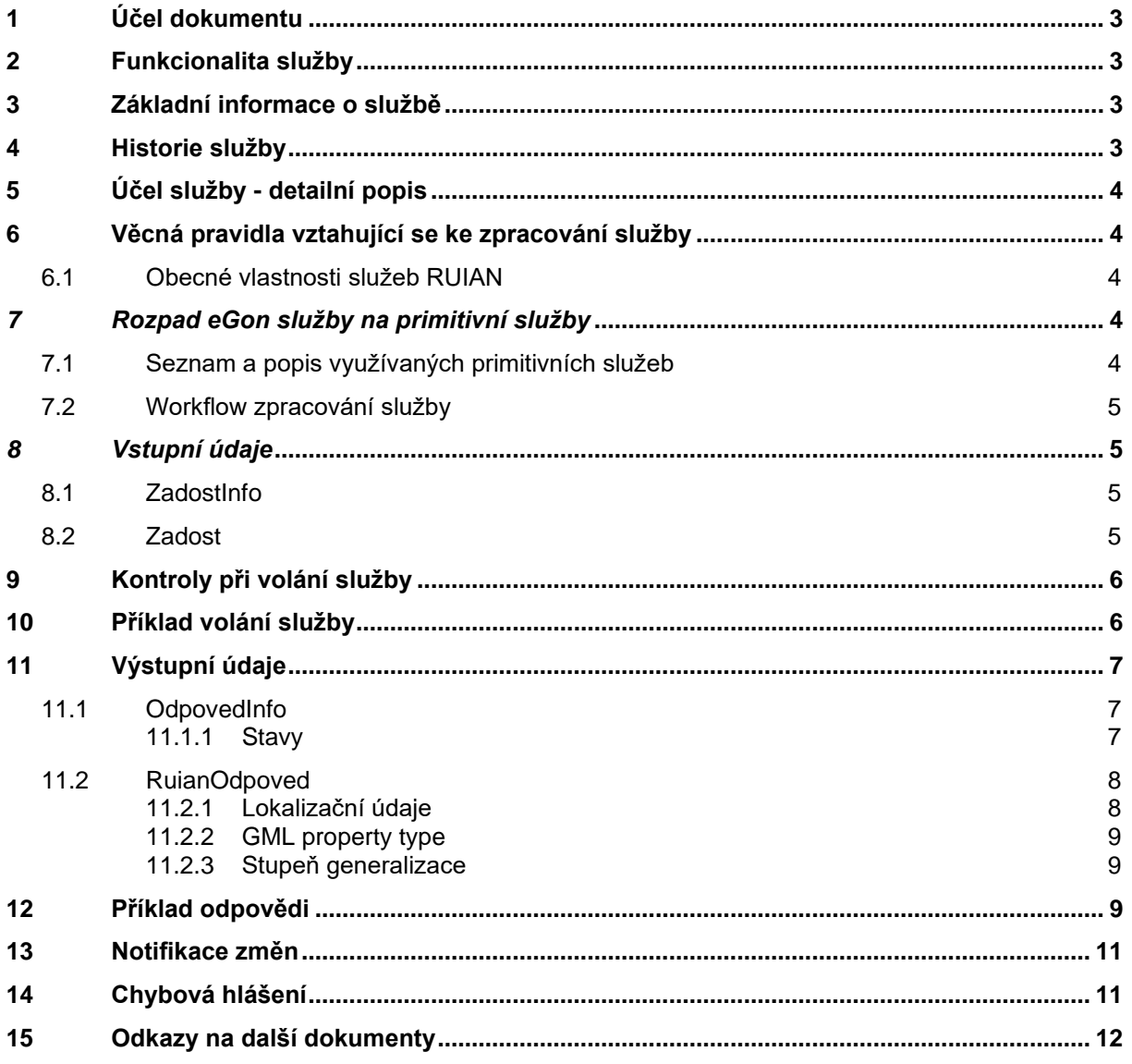

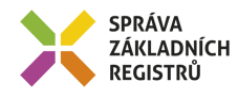

## <span id="page-2-0"></span>**1 Účel dokumentu**

Účelem tohoto dokumentu je především poskytnout orgánům veřejné moci, obecně uživatelům Základních registrů, jednoduchý a srozumitelný popis, jak používat příslušnou eGON službu, včetně informací pro IT pracovníky orgánů veřejné moci. Změny provádí SZR.

## <span id="page-2-1"></span>**2 Funkcionalita služby**

Služba slouží ke čtení prvku RÚIAN typu Stavební objekt, prvků nadřazených a navázaných účelových územních prvků.

### <span id="page-2-2"></span>**3 Základní informace o službě**

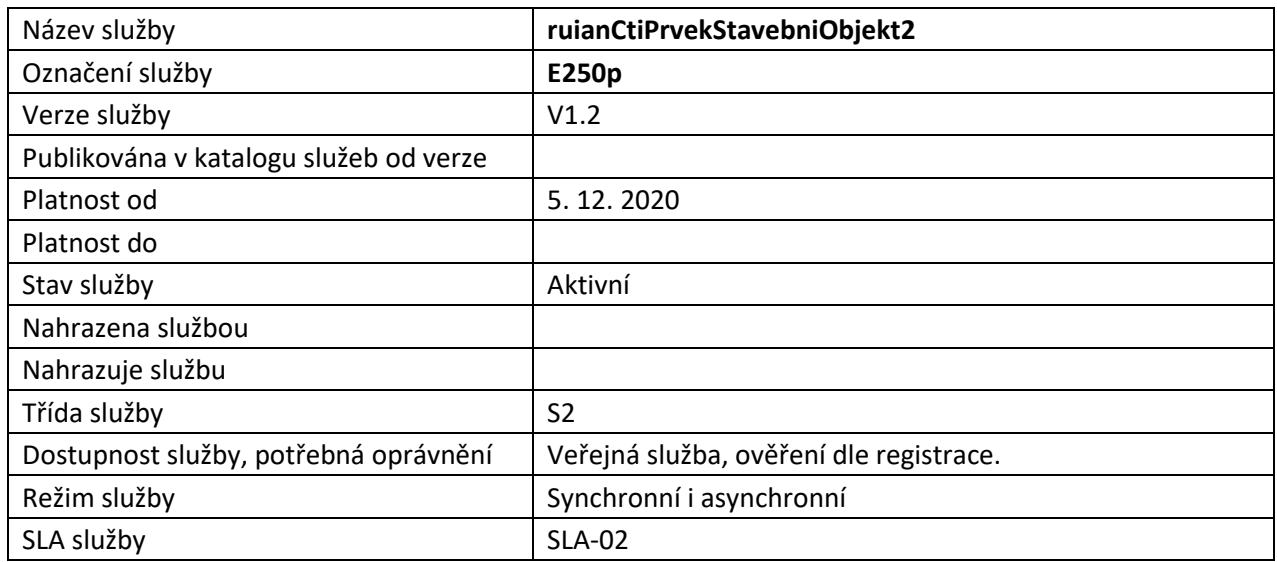

## <span id="page-2-3"></span>**4 Historie služby**

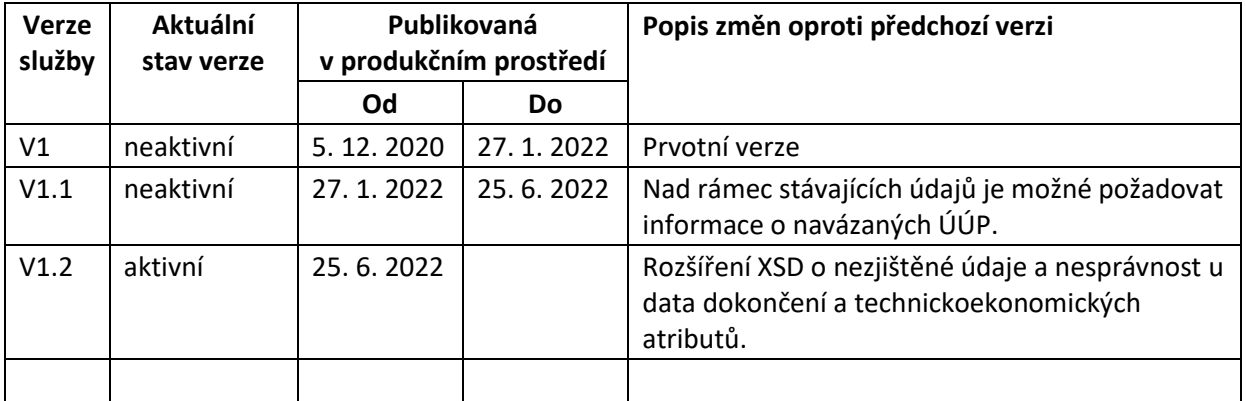

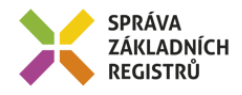

## <span id="page-3-0"></span>**5 Účel služby - detailní popis**

Služba *E250p ruianCtiPrvekStavebniObjekt2* slouží ke čtení prvku RUIAN typu Stavební objekt a prvků nadřazených.

Součástí vracených údajů mohou být i lokalizační data. Z toho důvodu je výstupní struktura předávána ve standardu GML 3.2.1.

Služba může v požadovaných údajích vracet identifikátory s následujícími významy:

*IdTransakce* – identifikátor změnové dávky v RUIAN. RUIAN tímto identifikátorem generovaným ve vzestupné řadě označuje každou změnovou dávku (návrh změny) přijatou ze zdrojového agendového systému (ISUI, nebo ISKN). Zároveň je IdTransakce zapsána ke každému změněnému prvku a předávána ve službách ruianCtiPrvek, ruianCtiSeznamZmen a ve výměnném formátu RUIAN (VFR).

*GlobalniIdNavrhuZmeny* – identifikátor návrhu změny ISUI, ve kterém byla změna prvku zaslána do RUIAN. Týká se prvků RUIAN, jejichž údaje jsou spravovány v agendovém systému ISUI.

*RizeniId* – identifikátor návrhu změny ISKN, ve kterém byla změna prvku zaslána do RUIAN. Týká se prvků RUIAN, jejichž údaje jsou spravovány v agendovém systému ISKN.

### <span id="page-3-1"></span>**6 Věcná pravidla vztahující se ke zpracování služby**

Služba je předána na RUIAN, kde jsou provedeny věcné kontroly a vlastní vykonání služby. Data výstupu služby jsou předána volajícímu AIS.

Věcné kontroly RUIAN:

- Kontrola zadání alespoň jednoho údaje v *PozadovaneUdaje*.
- Kontrola existence a platnosti prvku.
- Kontrola existence nepovolených znaků: '/', '\', ' ', '%', '?' v názvových polích.

#### <span id="page-3-2"></span>*6.1 Obecné vlastnosti služeb RUIAN*

Veškerá volání služeb RUIAN jsou logována v RUIAN.

Služby, které vracejí lokalizační údaje, využívají standardu pro předávání prostorových dat GML ve verzi 3.2.1.

#### <span id="page-3-3"></span>*7 Rozpad eGon služby na primitivní služby*

#### <span id="page-3-4"></span>*7.1 Seznam a popis využívaných primitivních služeb*

V rámci zpracování jsou využívány následující interní služby:

A37 – ruianCtiPrvekV2 - služba pro získání atributů prvku podle jeho ID

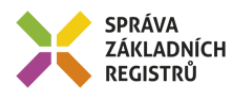

<span id="page-4-0"></span>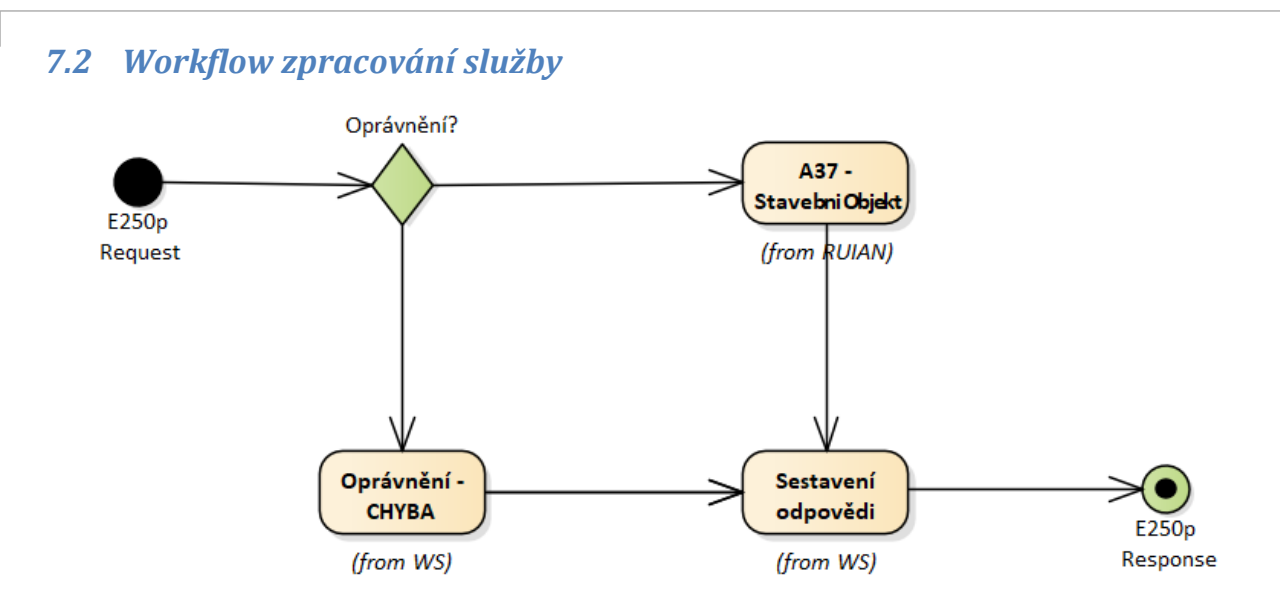

#### <span id="page-4-1"></span>*8 Vstupní údaje*

Vstupní údaje obsahují standardní položky, definované v datovém typu *IszrRuianCtiPrvekStavebniObjekt2Type.* Bez správného vyplnění vstupních údajů nelze transakci zpracovat.

#### <span id="page-4-2"></span>*8.1 ZadostInfo*

Položka *ZadostInfo* představuje standardní hlavičku datové zprávy dotazu, která je odesílána ke zpracování. Struktura a obsah hlavičky zprávy jsou dány datovým typem *ZadostInfoType*. Obsahuje údaje, které ISZR vyžaduje pro ověření přístupu ke službě. Povinné položky musí být vyplněny.

#### <span id="page-4-3"></span>*8.2 Zadost*

Položka *Zadost* slouží k detailní specifikaci požadavků na službu. Vstupní parametry jsou uvedeny v elementu *RuianCtiPrvekStavebniObjekt2Data*. V tomto elementu se specifikuje kód prvku v elementu *Kod* a dále požadované údaje, které má služba vrátit a to v elementu *PozadovaneUdaje*.

Na výstupu musí být požadován alespoň jeden údaj.

Specifikace požadovaných údajů je uvedena v následující tabulce:

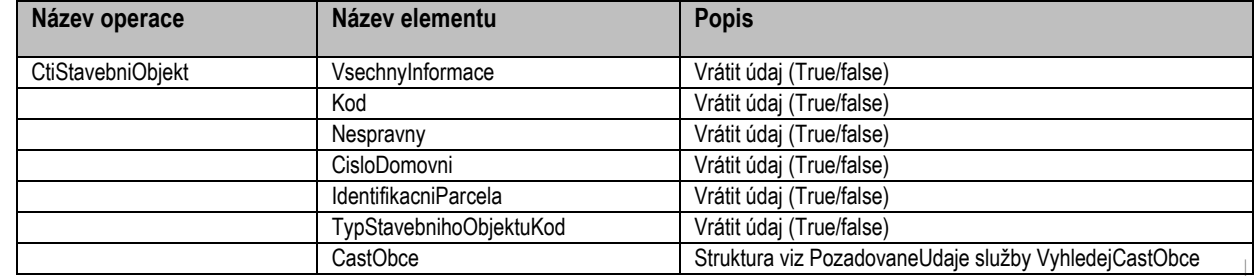

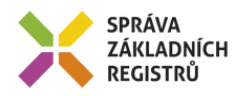

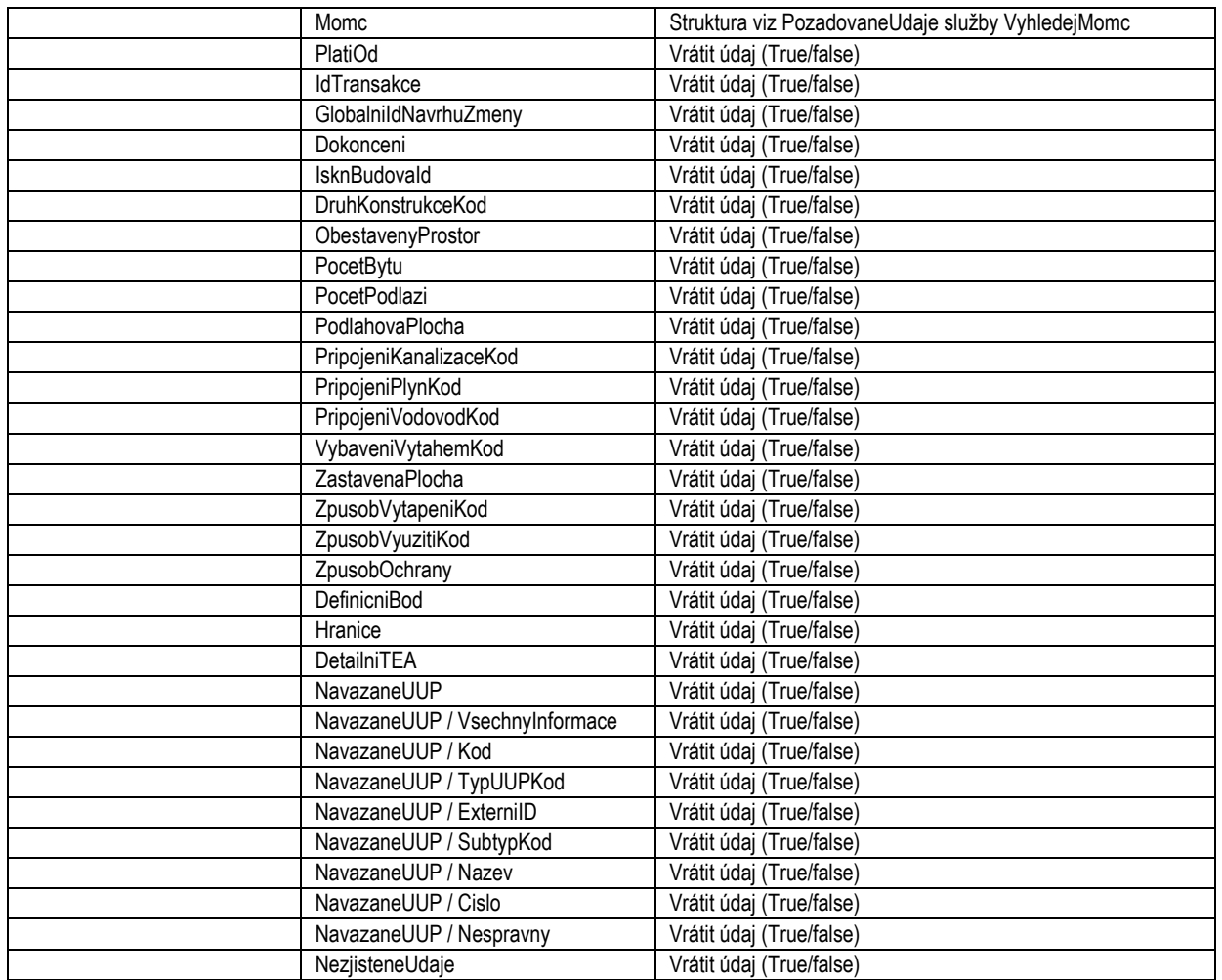

## <span id="page-5-0"></span>**9 Kontroly při volání služby**

Na vstupu jsou prováděny běžné kontroly na oprávnění při volání služby. Dále jsou prováděny věcné kontroly popsané v kapitole Vstupní údaje.

## <span id="page-5-1"></span>**10 Příklad volání služby**

```
<soapenv:Envelope xmlns:soapenv="http://schemas.xmlsoap.org/soap/envelope/" 
xmlns:urn="urn:cz:isvs:iszr:schemas:IszrRuianCtiPrvekStavebniObjekt2:v1" 
xmlns:urn1="urn:cz:isvs:iszr:schemas:IszrAbstract:v1" 
xmlns:urn2="urn:cz:isvs:reg:schemas:RegTypy:v1" 
xmlns:urn3="urn:cz:isvs:ruian:schemas:CtiStavebniObjekt:v2" 
xmlns:urn4="urn:cz:isvs:ruian:schemas:StavebniObjektPolozky:v2" 
xmlns:urn5="urn:cz:isvs:ruian:schemas:StavebniObjektPolozkyBase:v2" 
xmlns:urn6="urn:cz:isvs:ruian:schemas:ParcelaPolozkyBase:v2" 
xmlns:urn7="urn:cz:isvs:ruian:schemas:KatastralniUzemiPolozkyBase:v2" 
xmlns:urn8="urn:cz:isvs:ruian:schemas:ObecPolozkyBase:v2" 
xmlns:urn9="urn:cz:isvs:ruian:schemas:OkresPolozkyBase:v2" 
xmlns:urn10="urn:cz:isvs:ruian:schemas:VuscPolozkyBase:v2" 
xmlns:urn11="urn:cz:isvs:ruian:schemas:RegionSoudrznostiPolozkyBase:v2"
```
Správa základních registrů tel.: +420 225 514 758 Na Vápence 14 www.szrcr.cz 130 00 Praha 3 – Žižkov

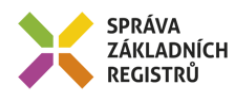

```
xmlns:urn12="urn:cz:isvs:ruian:schemas:StatPolozkyBase:v2" 
xmlns:urn13="urn:cz:isvs:ruian:schemas:PouPolozkyBase:v2" 
xmlns:urn14="urn:cz:isvs:ruian:schemas:OrpPolozkyBase:v2" 
xmlns:urn15="urn:cz:isvs:ruian:schemas:CastObcePolozkyBase:v2" 
xmlns:urn16="urn:cz:isvs:ruian:schemas:MomcPolozkyBase:v2" 
xmlns:urn17="urn:cz:isvs:ruian:schemas:ObvodPrahyPolozkyBase:v2" 
xmlns:urn18="urn:cz:isvs:ruian:schemas:SpravniObvodPolozkyBase:v2">
    <soapenv:Header/>
    <soapenv:Body>
       <urn:RuianCtiPrvekStavebniObjekt2>
          <urn1:ZadostInfo>
             <urn2:CasZadosti>2012-01-09T00:00:00.000+01:00</urn2:CasZadosti>
             <urn2:Agenda>Axxx</urn2:Agenda>
             <urn2:AgendovaRole>CRxxx</urn2:AgendovaRole>
             <urn2:Ovm>ovm</urn2:Ovm>
             <urn2:Ais>ais</urn2:Ais>
             <urn2:Subjekt>true</urn2:Subjekt>
             <urn2:Uzivatel>uzivatel</urn2:Uzivatel>
             <urn2:DuvodUcel>duvod ucel</urn2:DuvodUcel>
             <urn2:AgendaZadostId>1795d8c1-820d-478d-b13f-0493ae29fd23</urn2:AgendaZadostId>
          </urn1:ZadostInfo>
          <urn:Zadost>
             <urn:RuianCtiPrvekStavebniObjekt2Data>
                <urn3:Kod>10174672</urn3:Kod>
                <urn3:PozadovaneUdaje>
                   <urn4:DetailniTEA>true</urn4:DetailniTEA>
                  <urn4:PlatiOd>true</urn4:PlatiOd>
                  <urn4:IdTransakce>true</urn4:IdTransakce>
                  <urn4:GlobalniIdNavrhuZmeny>true</urn4:GlobalniIdNavrhuZmeny>
                  <urn4:Dokonceni>true</urn4:Dokonceni>
                  <urn4:IsknBudovaId>true</urn4:IsknBudovaId>
                   <urn5:VsechnyInformace>true</urn5:VsechnyInformace>
                  <urn5:Kod>true</urn5:Kod>
                  <urn5:Nespravny>true</urn5:Nespravny>
                   <urn5:CislaDomovni>true</urn5:CislaDomovni>
                   <urn5:IdentifikacniParcela>
                      <urn6:VsechnyInformace>true</urn6:VsechnyInformace>
                   </urn5:IdentifikacniParcela>
                  <urn5:TypStavebnihoObjektuKod>true</urn5:TypStavebnihoObjektuKod>
                  <urn5:CastObce>
                       <urn15:VsechnyInformace>true</urn15:VsechnyInformace>
                   </urn5:CastObce>
                  <urn4:NezjisteneUdaje>true</urn4:NezjisteneUdaje>
                </urn3:PozadovaneUdaje>
             </urn:RuianCtiPrvekStavebniObjekt2Data>
          </urn:Zadost>
       </urn:RuianCtiPrvekStavebniObjekt2>
    </soapenv:Body>
</soapenv:Envelope>
```
## <span id="page-6-0"></span>**11 Výstupní údaje**

Výstupní údaje obsahují položky definované v datovém typu *RuianCtiPrvekStavebniObjekt2ResponseType*.

#### <span id="page-6-1"></span>*11.1 OdpovedInfo*

Struktura položky *OdpovedInfo* obsahuje údaje, které ISZR ale i AIS očekává k dokončení vyřízení požadavku. Struktura a obsah hlavičky zprávy jsou dány datovým typem *OdpovedInfoType*.

#### <span id="page-6-2"></span>**11.1.1 Stavy**

Stav provedení služby je uveden v elementu *Status*/*VysledekKod*:

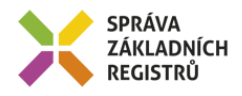

- *OK* služba byla zpracována v pořádku
- *VAROVANI*  nastala situace, na kterou je vhodné upozornit
- *CHYBA* zpracování není možné provést

Pokud skončí služba stavem *CHYBA* nebo *VAROVANI* a jsou známy detailnější informace, jsou podrobnosti uvedeny v elementu *VysledekDetail*.

Definované situace pro varování jsou uvedeny v následující tabulce:

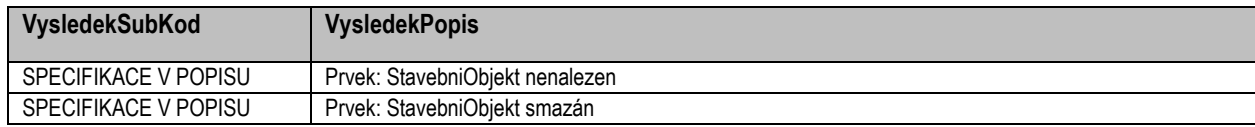

Definované chybové stavy jsou uvedeny v následující tabulce:

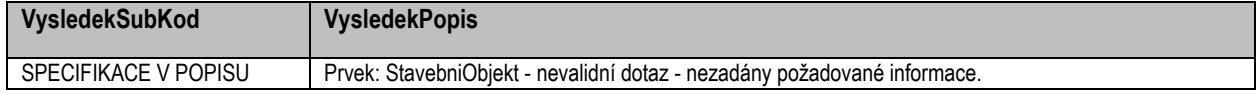

Stav CHYBA dále může nastat v situaci, kdy službu nebylo možné z nějakého závažného důvodu vykonat nebo sestavit odpověď. Příkladem situace, ve které vzniká tato chyba, je například chybný vstup služby, nedostupnost databáze nebo základního registru a podobně.

#### <span id="page-7-0"></span>*11.2 RuianOdpoved*

Položka je vyplněna, pokud bylo provedeno volání RUIAN. V elementu jsou vrácena aplikační data. Jsou umístěna v elementu *RuianCtiPrvekStavebniObjekt2DataResponse* a to ve struktuře odpovídající požadovaným hodnotám.

#### <span id="page-7-1"></span>**11.2.1 Lokalizační údaje**

V odpovědi služby jsou uvedeny lokalizační údaje. Pro jejich uložení je užito standardu GML. Lokalizační údaje jsou uloženy v elementu *Geometrie*.

Uvnitř elementu *Geometrie* se podle typu prvku vyskytuje element *DefinicniBod*, *Hranice*, *DefinicniCara*.

Hranicí je míněn polygon, nebo multipolygon. Následující tabulka definuje, které typy geometrie jsou v této službě obsaženy.

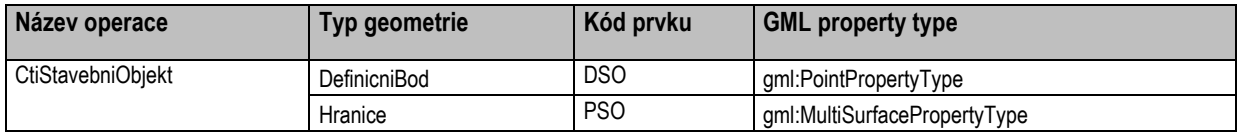

Pokud je element *NavazaneUUP* v requestu uveden, vrátí služba seznam ÚÚP, které jsou k parcele / stavebnímu objektu / adresnímu místu navázány, a to spolu s údaji, které byly v zadání dotazu požadovány. Vracené údaje o ÚÚP odpovídají vraceným údajům ve službě RuianVyhledejUup.

K tomu jsou ve struktuře výstupu WS response elementy *ParcelaGMLType*, *StavebniObjektGMLType* a *AdresniMistoGMLType* rozšířeny o element *UcelovePrvky*:

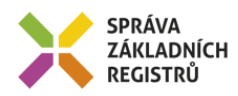

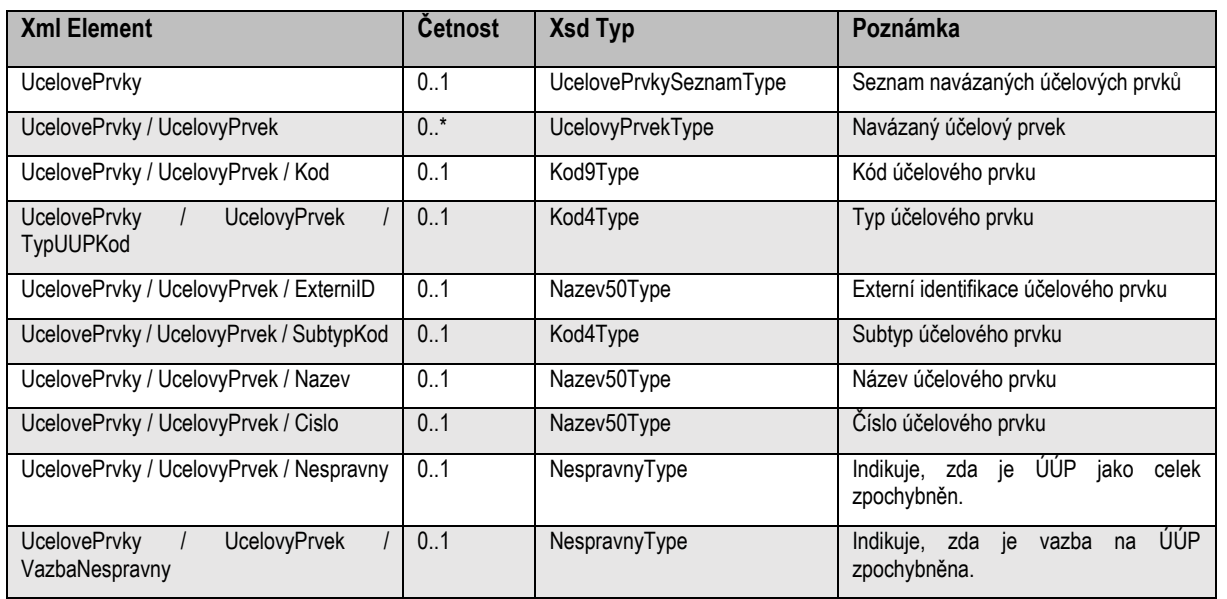

#### <span id="page-8-0"></span>**11.2.2 GML property type**

Popis je uveden v samostatném dokumentu *SZR\_popis\_eGON\_služeb\_obecné\_RUIAN*.

#### <span id="page-8-1"></span>**11.2.3 Stupeň generalizace**

<span id="page-8-2"></span>Popis je uveden v samostatném dokumentu *SZR\_popis\_eGON\_služeb\_obecné\_RUIAN*.

## **12 Příklad odpovědi**

<soapenv:Envelope xmlns:soapenv="http://schemas.xmlsoap.org/soap/envelope/" xmlns:autocont1="urn:cz:isvs:iszr:services:IszrRuianCtiPrvekStavebniObjekt2:v1" xmlns:abs="urn:cz:isvs:iszr:schemas:IszrAbstract:v1" xmlns:autocont2="urn:cz:isvs:iszr:schemas:IszrRuianCtiPrvekStavebniObjekt2:v1" xmlns:reg="urn:cz:isvs:reg:schemas:RegTypy:v1" xmlns:xlinl="http://www.w3.org/1999/xlink" xmlns:autocont3="http://www.opengis.net/gml/3.2" xmlns:autocont4="urn:cz:isvs:ruian:schemas:CtiStavebniObjekt:v2" xmlns:xsi="http://www.w3.org/2001/XMLSchema-instance" xmlns:autocont5="urn:cz:isvs:ruian:schemas:StavebniObjekt:v2" xmlns:autocont6="urn:cz:isvs:ruian:schemas:CommonTypy:v1" xmlns:autocont7="urn:cz:isvs:ruian:schemas:Parcela:v2 xmlns:autocont8="urn:cz:isvs:ruian:schemas:CastObce:v2" xmlns:autocont9="urn:cz:isvs:ruian:schemas:StavebniObjektGML:v2"> <soapenv:Header /> <soapenv:Body> <autocont2:RuianCtiPrvekStavebniObjekt2Response> <abs:OdpovedInfo> <reg:CasOdpovedi>2022-06-22T08:09:36.1203003+02:00</reg:CasOdpovedi> <reg:Status> <reg:VysledekKod>OK</reg:VysledekKod>  $\langle$ /reg:Status> <reg:AgendaZadostId>1795d8c1-820d-478d-b13f-0493ae29fd23</reg:AgendaZadostId> <reg:IszrZadostId>3a7c3590-6710-13fe-9552-25e2660cc000</reg:IszrZadostId> </abs:OdpovedInfo> <autocont2:RuianOdpoved> <autocont2:RuianCtiPrvekStavebniObjekt2DataResponse> <autocont4:StavebniObjekt autocont3:id="id.10174672"> <autocont3:boundedBy xsi:nil="true" /> <autocont5:Kod>10174672</autocont5:Kod> <autocont5:Nespravny>true</autocont5:Nespravny> <autocont5:CislaDomovni> <autocont6:CisloDomovni>17</autocont6:CisloDomovni>

Správa základních registrů tel.: +420 225 514 758 Na Vápence 14 www.szrcr.cz 130 00 Praha 3 – Žižkov

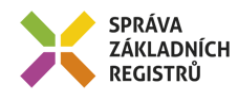

```
 </autocont5:CislaDomovni>
 <autocont5:IdentifikacniParcela>
 <autocont7:Id>1340994740</autocont7:Id>
 <autocont7:KmenoveCislo>258</autocont7:KmenoveCislo>
 <autocont7:PododdeleniCisla>1</autocont7:PododdeleniCisla>
 <autocont7:VymeraParcely>454</autocont7:VymeraParcely>
 <autocont7:DruhCislovaniKod>2</autocont7:DruhCislovaniKod>
 <autocont7:DruhPozemkuKod>13</autocont7:DruhPozemkuKod>
 </autocont5:IdentifikacniParcela>
 <autocont5:TypStavebnihoObjektuKod>1</autocont5:TypStavebnihoObjektuKod>
 <autocont5:CastObce>
 <autocont8:Kod>41050</autocont8:Kod>
 <autocont8:Nazev>Všetuly</autocont8:Nazev>
 </autocont5:CastObce>
 <autocont9:PlatiOd>2022-06-21T00:00:00+02:00</autocont9:PlatiOd>
 <autocont9:GlobalniIdNavrhuZmeny>2773423</autocont9:GlobalniIdNavrhuZmeny>
 <autocont9:IdTransakce>4361008</autocont9:IdTransakce>
 <autocont9:IsknBudovaId>230053740</autocont9:IsknBudovaId>
 <autocont9:DruhKonstrukceKod>9</autocont9:DruhKonstrukceKod>
 <autocont9:PripojeniKanalizaceKod>9</autocont9:PripojeniKanalizaceKod>
 <autocont9:PripojeniPlynKod>9</autocont9:PripojeniPlynKod>
 <autocont9:PripojeniVodovodKod>9</autocont9:PripojeniVodovodKod>
 <autocont9:VybaveniVytahemKod>9</autocont9:VybaveniVytahemKod>
 <autocont9:ZpusobVytapeniKod>9</autocont9:ZpusobVytapeniKod>
 <autocont9:ZpusobVyuzitiKod>7</autocont9:ZpusobVyuzitiKod>
 <autocont9:DetailniTEA />
 <autocont9:Geometrie />
 <autocont9:NespravneUdaje>
 <autocont6:NespravnyUdaj>
   <autocont6:NazevUdaje>CDO</autocont6:NazevUdaje>
   <autocont6:OznacenoDne>2022-06-21T09:43:41+02:00</autocont6:OznacenoDne>
 </autocont6:NespravnyUdaj>
 <autocont6:NespravnyUdaj>
  <autocont6:NazevUdaje>DBPU</autocont6:NazevUdaje>
   <autocont6:OznacenoDne>2022-06-21T09:43:41+02:00</autocont6:OznacenoDne>
  </autocont6:NespravnyUdaj>
  <autocont6:NespravnyUdaj>
   <autocont6:NazevUdaje>DKO</autocont6:NazevUdaje>
   <autocont6:OznacenoDne>2022-06-21T09:43:41+02:00</autocont6:OznacenoDne>
 </autocont6:NespravnyUdaj>
  <autocont6:NespravnyUdaj>
   <autocont6:NazevUdaje>DOK</autocont6:NazevUdaje>
   <autocont6:OznacenoDne>2022-06-21T09:43:41+02:00</autocont6:OznacenoDne>
  </autocont6:NespravnyUdaj>
  <autocont6:NespravnyUdaj>
   <autocont6:NazevUdaje>KAN</autocont6:NazevUdaje>
   <autocont6:OznacenoDne>2022-06-21T09:43:41+02:00</autocont6:OznacenoDne>
 </autocont6:NespravnyUdaj>
  <autocont6:NespravnyUdaj>
  <autocont6:NazevUdaje>KODU</autocont6:NazevUdaje>
   <autocont6:OznacenoDne>2022-06-21T09:43:41+02:00</autocont6:OznacenoDne>
  </autocont6:NespravnyUdaj>
 <autocont6:NespravnyUdaj>
   <autocont6:NazevUdaje>NCO</autocont6:NazevUdaje>
   <autocont6:OznacenoDne>2022-06-21T09:43:41+02:00</autocont6:OznacenoDne>
 </autocont6:NespravnyUdaj>
  <autocont6:NespravnyUdaj>
   <autocont6:NazevUdaje>NMC</autocont6:NazevUdaje>
   <autocont6:OznacenoDne>2022-06-21T09:43:41+02:00</autocont6:OznacenoDne>
  </autocont6:NespravnyUdaj>
  <autocont6:NespravnyUdaj>
   <autocont6:NazevUdaje>NPA</autocont6:NazevUdaje>
   <autocont6:OznacenoDne>2022-06-21T09:43:41+02:00</autocont6:OznacenoDne>
  </autocont6:NespravnyUdaj>
  <autocont6:NespravnyUdaj>
   <autocont6:NazevUdaje>OPR</autocont6:NazevUdaje>
   <autocont6:OznacenoDne>2022-06-21T09:43:41+02:00</autocont6:OznacenoDne>
  </autocont6:NespravnyUdaj>
  <autocont6:NespravnyUdaj>
   <autocont6:NazevUdaje>PBY</autocont6:NazevUdaje>
   <autocont6:OznacenoDne>2022-06-21T09:43:41+02:00</autocont6:OznacenoDne>
```
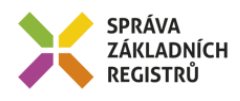

```
 </autocont6:NespravnyUdaj>
        <autocont6:NespravnyUdaj>
        <autocont6:NazevUdaje>PLY</autocont6:NazevUdaje>
         <autocont6:OznacenoDne>2022-06-21T09:43:41+02:00</autocont6:OznacenoDne>
        </autocont6:NespravnyUdaj>
        <autocont6:NespravnyUdaj>
         <autocont6:NazevUdaje>POP</autocont6:NazevUdaje>
         <autocont6:OznacenoDne>2022-06-21T09:43:41+02:00</autocont6:OznacenoDne>
        </autocont6:NespravnyUdaj>
        <autocont6:NespravnyUdaj>
         <autocont6:NazevUdaje>PPO</autocont6:NazevUdaje>
         <autocont6:OznacenoDne>2022-06-21T09:43:41+02:00</autocont6:OznacenoDne>
        </autocont6:NespravnyUdaj>
        <autocont6:NespravnyUdaj>
         <autocont6:NazevUdaje>TSO</autocont6:NazevUdaje>
         <autocont6:OznacenoDne>2022-06-21T09:43:41+02:00</autocont6:OznacenoDne>
        </autocont6:NespravnyUdaj>
        <autocont6:NespravnyUdaj>
         <autocont6:NazevUdaje>VOD</autocont6:NazevUdaje>
         <autocont6:OznacenoDne>2022-06-21T09:43:41+02:00</autocont6:OznacenoDne>
        </autocont6:NespravnyUdaj>
        <autocont6:NespravnyUdaj>
         <autocont6:NazevUdaje>VTH</autocont6:NazevUdaje>
         <autocont6:OznacenoDne>2022-06-21T09:43:41+02:00</autocont6:OznacenoDne>
        </autocont6:NespravnyUdaj>
        <autocont6:NespravnyUdaj>
         <autocont6:NazevUdaje>ZPL</autocont6:NazevUdaje>
         <autocont6:OznacenoDne>2022-06-21T09:43:41+02:00</autocont6:OznacenoDne>
        </autocont6:NespravnyUdaj>
        <autocont6:NespravnyUdaj>
         <autocont6:NazevUdaje>ZPV</autocont6:NazevUdaje>
         <autocont6:OznacenoDne>2022-06-21T09:43:41+02:00</autocont6:OznacenoDne>
        </autocont6:NespravnyUdaj>
        <autocont6:NespravnyUdaj>
         <autocont6:NazevUdaje>ZVN</autocont6:NazevUdaje>
         <autocont6:OznacenoDne>2022-06-21T09:43:41+02:00</autocont6:OznacenoDne>
        </autocont6:NespravnyUdaj>
       </autocont9:NespravneUdaje>
       <autocont9:NezjisteneUdaje>
        <autocont6:Dokonceni>true</autocont6:Dokonceni>
        <autocont6:ZastavenaPlocha>true</autocont6:ZastavenaPlocha>
        <autocont6:PodlahovaPlocha>true</autocont6:PodlahovaPlocha>
        <autocont6:ObestavenyProstor>true</autocont6:ObestavenyProstor>
        <autocont6:PocetPodlazi>true</autocont6:PocetPodlazi>
        <autocont6:PocetBytu>true</autocont6:PocetBytu>
       </autocont9:NezjisteneUdaje>
      </autocont4:StavebniObjekt>
     </autocont2:RuianCtiPrvekStavebniObjekt2DataResponse>
    </autocont2:RuianOdpoved>
  </autocont2:RuianCtiPrvekStavebniObjekt2Response>
 </soapenv:Body>
</soapenv:Envelope>
```
## <span id="page-10-0"></span>**13 Notifikace změn**

<span id="page-10-1"></span>Služba není editační, notifikace změn pro ni není relevantní.

## **14 Chybová hlášení**

Služba neobsahuje specifická chybová hlášení.

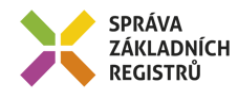

## <span id="page-11-0"></span>**15 Odkazy na další dokumenty**

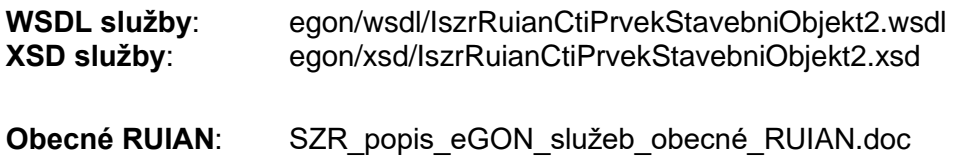